# **QGIS Application - Feature request #21558**

# **Allow none/empty as possible values for Processing QgsProcessingParameterRange**

*2019-03-11 01:34 PM - Giovanni Manghi*

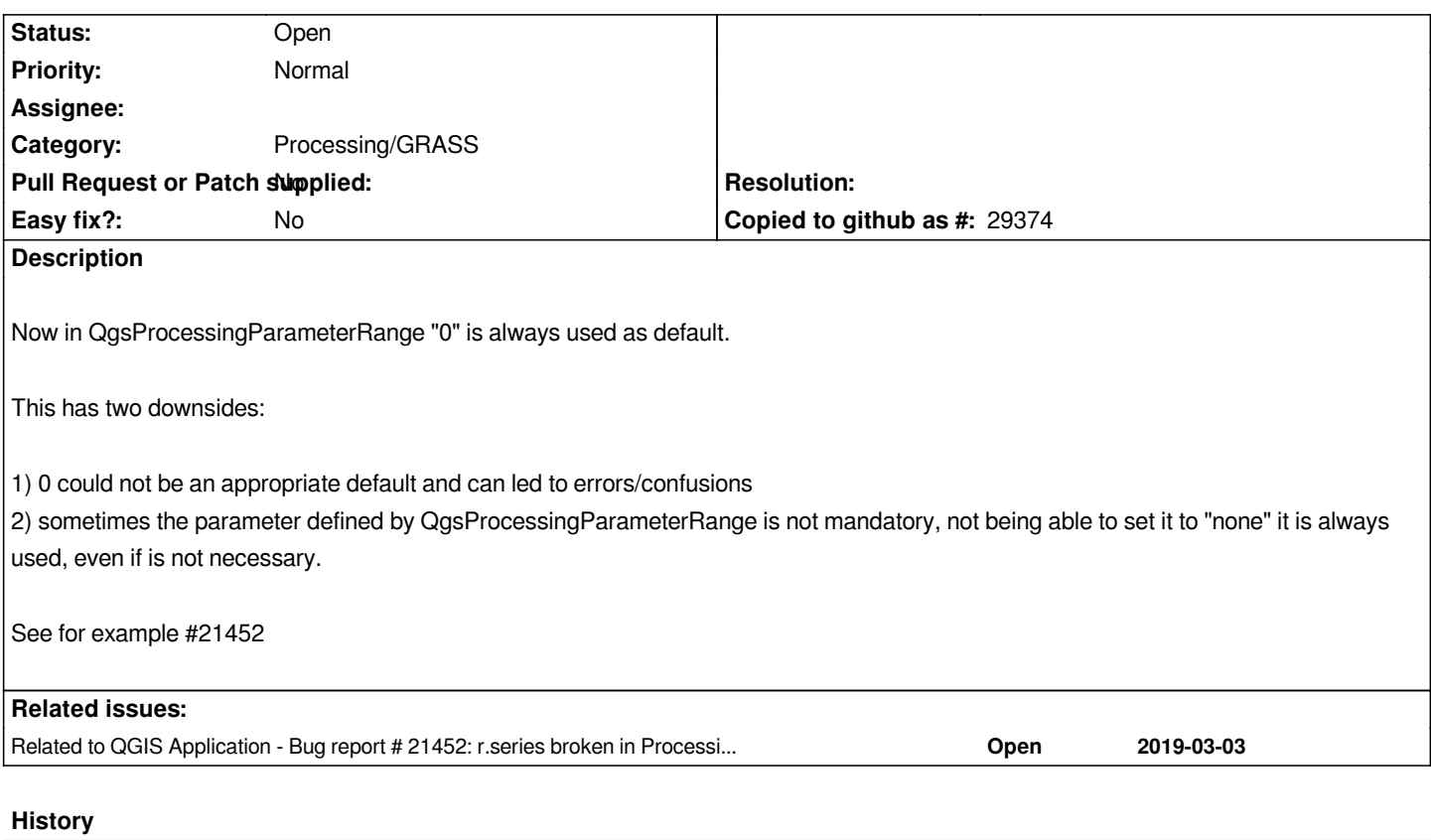

## **#1 - 2019-03-11 01:34 PM - Giovanni Manghi**

*- Subject changed from Allow noe/empty as possible values for Processing QgsProcessingParameterRange to Allow none/empty as possible values for Processing QgsProcessingParameterRange*

### **#2 - 2019-03-19 09:55 AM - Jürgen Fischer**

*- Description updated*

### **#3 - 2019-03-19 09:55 AM - Jürgen Fischer**

*- Related to Bug report #21452: r.series broken in Processing due to wrong "range=0,0" pre-definition added*